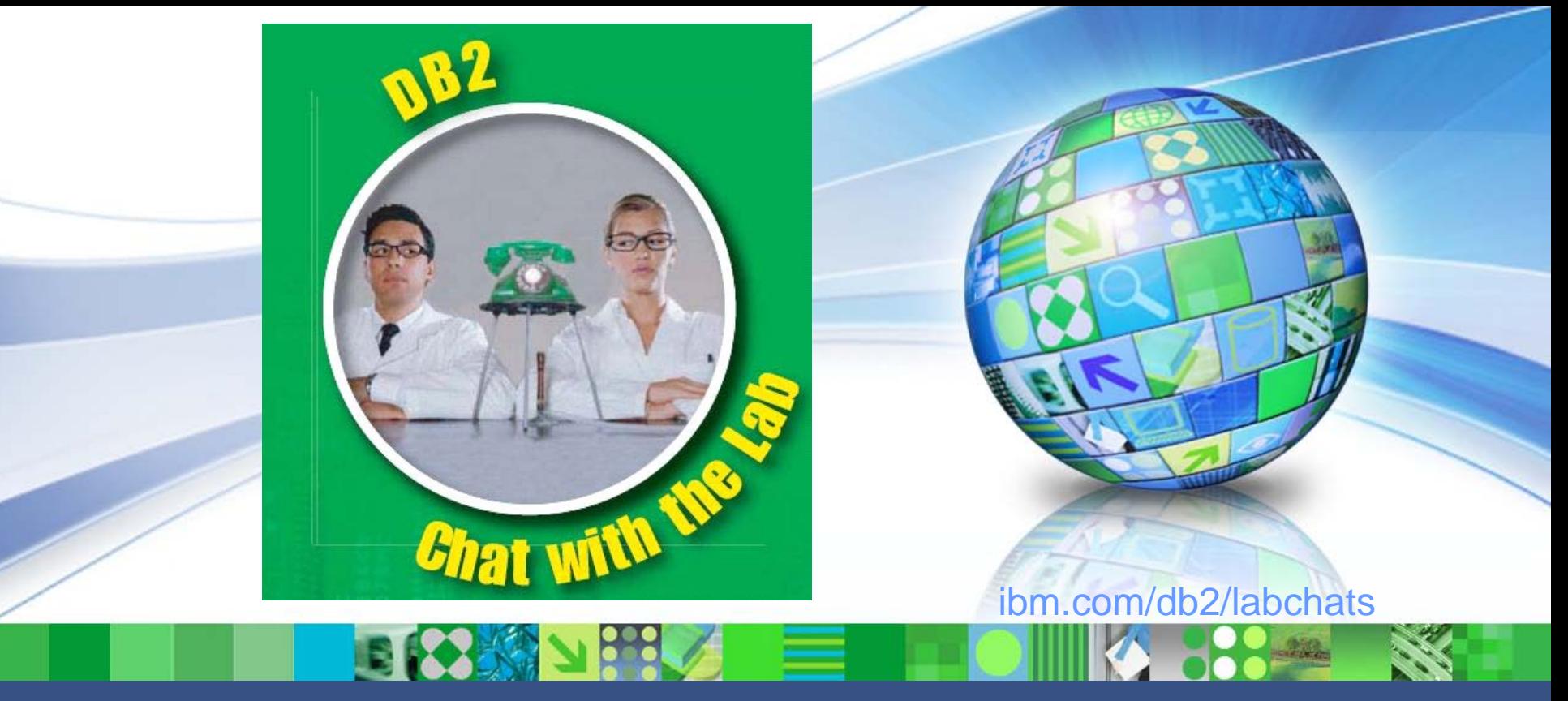

Data Management

# DB2 and Oracle – An Autonomic Computing Comparison

September 29, 2011 ibm.com/db2/labchats

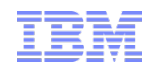

# Speaker

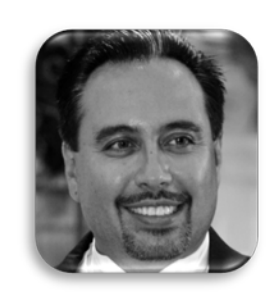

# Burt Vialpando

Executive IT Specialist North America Data Server Tech Sales

IBM

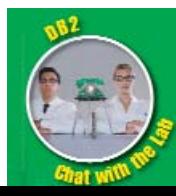

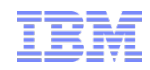

# DB2 and Oracle - An Autonomic Computing Comparison Chat with the Lab agenda

- **Autonomic Computing Definition**
- **DB2 STMM vs. Oracle ASMM**
	- DB2 cache based self tuning memory management
- **DB2 Automatic Storage vs. Oracle Automatic Storage Management**
	- DB2 simplified storage management
- **DB2 Utility throttling vs. Oracle offerings**
	- DB<sub>2</sub> built-in utility control
- **DB2 AUTOCONFIGURE vs. Oracle offerings**
	- DB2 all-in-one performance parameter tuning
- **DB2 Automatic Maintenance vs. Oracle offerings**
	- DB2 self running statistics gathering, table and index REORGs and backups

### **NOTE:**

All DB2 9.7 editions provide all the autonomic computing features shown in this presentation.

By contrast, only Oracle 11g Enterprise Edition provides its comparable autonomic computing features.

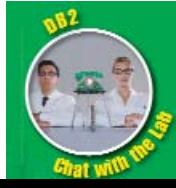

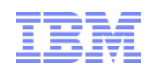

# Autonomic Computing **Definition**

**Autonomic computing systems have the ability to manage themselves and dynamically adapt to change in accordance with business policies and objectives.**

**This enables computers to identify and correct problems often before they are noticed by IT personnel. They can also "learn", adapt and protect themselves for future situations.**

- Autonomic computing architecture provides a foundation on which self-managing information technology systems can be built
- Self-managing autonomic systems exhibit the characteristics of CHOP:
	- Self-**C**onfiguring
	- Self-**H**ealing
	- Self-**O**ptimizing
	- Self-**P**rotecting
- Originally, "autonomics" described the human body's ability to regulate itself, e.g.
	- Increased heart and breathing rate for more blood and oxygen flow during a crisis
	- Sweating to cool down the body when it gets hot
	- Pupil dilation to protect the eye from bright lights

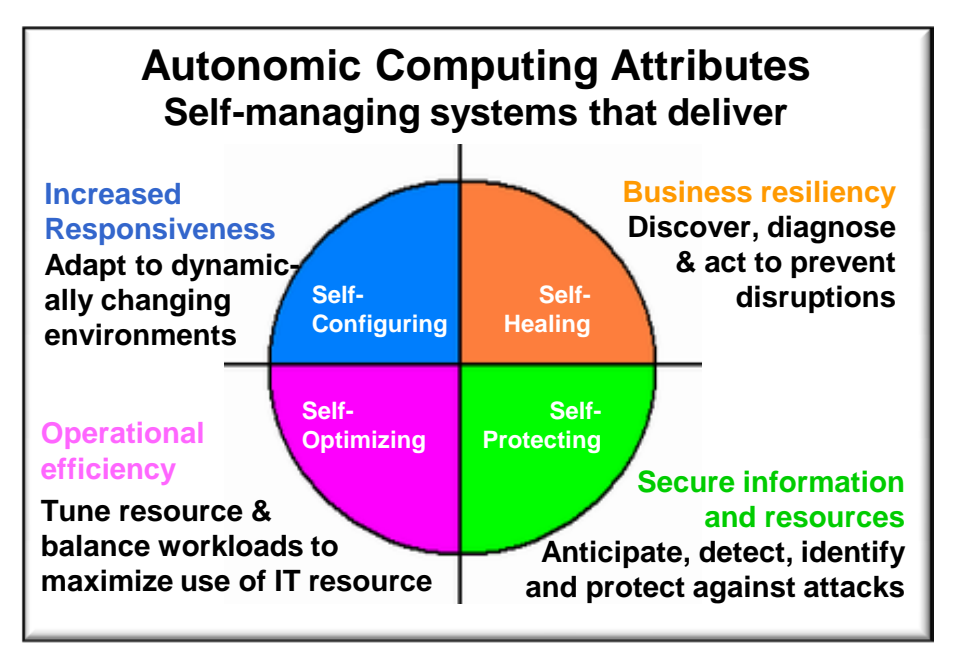

As described by: Brent Miller Senior Technical Staff Member, Autonomic Computing Architecture, IBM Corporation

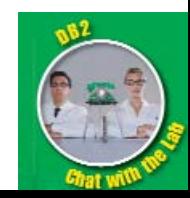

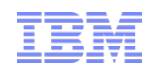

# DB2 Self-Tuning Memory Manager (STMM) Autonomics for managing DB2 memory usage

### QUESTION:

Do I need to learn the DB2 cached based memory model in order to tune it?

ANSWER:

Not at all. DB2 Self-Tuning Memory Manager handles this for you!

- DB2 Self-Tuning Memory Manager uses "out of the box" autonomics which:
	- Constantly re-evaluated cached based memory usage
		- Optimizes current workload up to 60 times an hour
		- Stops tuning if it reaches optimal configuration
	- Is on by default for single partition databases, but can be turned off
		- Use db parameter **SELF\_TUNING\_MEM OFF**
	- Can share OS memory with database memory automatically
		- Use db parameter **DATABASE\_MEMORY AUTOMATIC**
	- Can share various cached based database memory heaps with each other
		- Set these to AUTOMATIC
			- **EX BUFFER POOLS EX PCKCACHESZ**
			- **EX LOCKLIST**
			- **EX SHEAPTHRES SHR**
			- **E** SORTHEAP

**NOTE:**

DB2 Self-Tuning Memory Manager manages cache based memory in DB2 for performance.

Functional based memory used by application programs are controlled by the parameter **APPLICATION\_MEMORY**, or if this is set to **AUTOMATIC** then **INSTANCE\_MEMORY** will control this.

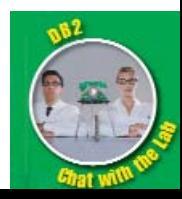

# DB2 Self-Tuning Memory Manager DB2 "automatic" memory usage

Memory can be taken from or given back to the operating system automatically without DBA involvement.

- Setting a few database parameters & the buffer pools to AUTOMATIC
	- Makes DB2 share the entire system memory, when needed, as shown below
		- The database borrows memory from the operating system, or gives it back
		- The buffer pools share memory with each other, even converting the various page sizes
		- The other database memory heaps share with each other as well as the buffer pools

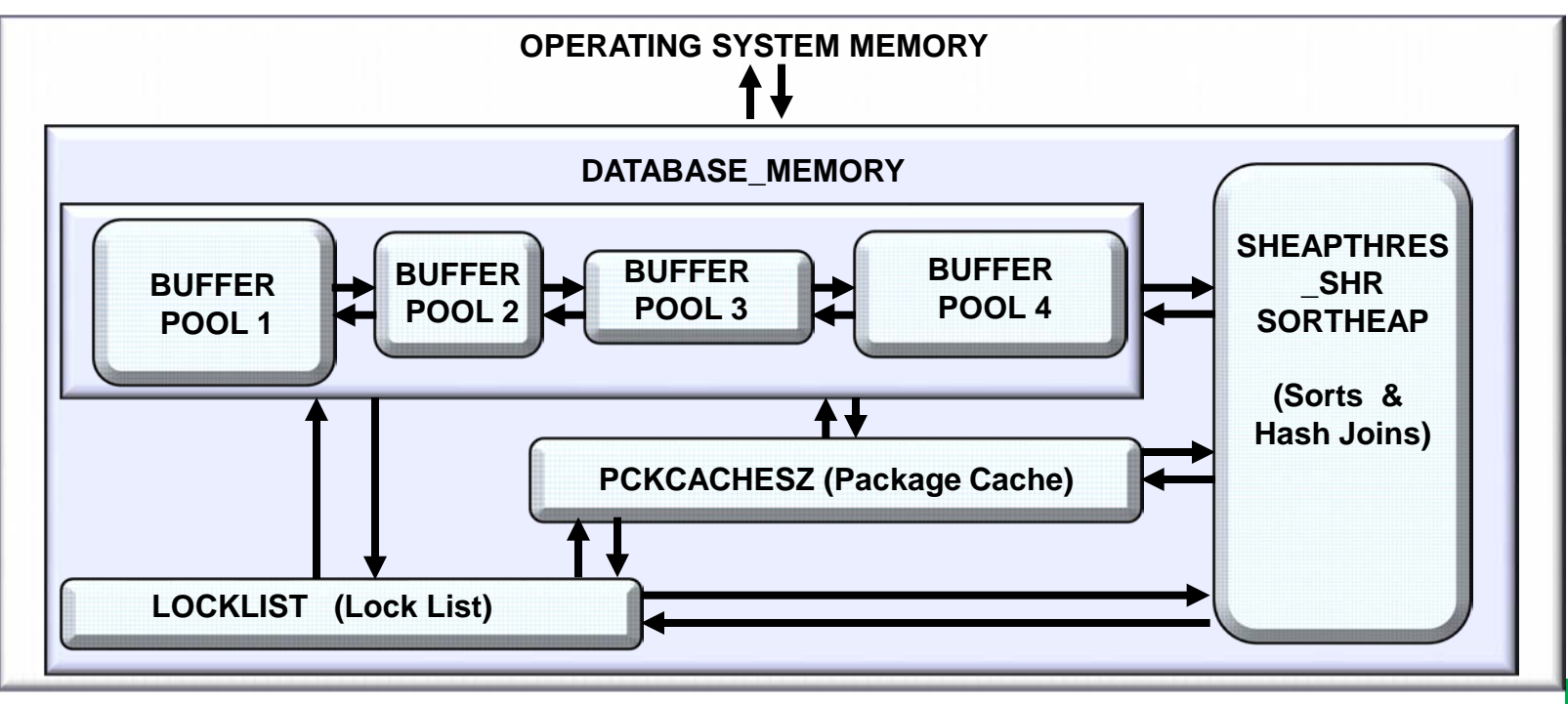

\* Registry variable db2\_mem\_tuning\_range limits upper and lower ranges of OS memory usage

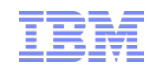

# DB2 Self-Tuning Memory Manager Parameter setting details

Any buffer pool of any page size can participate in automatic memory management or be set to a static size.

- DB2 Self-Tuning Memory Manager itself is on by default for newly created databases
	- IBM Data Studio can turn this off -change **SELF\_TUNING\_MEM** to **OFF**
	- Or use the following CLP command:

**UPDATE DB CFG FOR DATABASE [db-name] USING SELF\_TUNING\_MEM OFF;**

- **DATABASE\_MEMORY** is **AUTOMATIC** by default for newly created databas*es*
	- IBM Data Studio can turn this off change **DATABASE\_MEMORY** to **COMPUTED**
	- Or use the following CLP command:

**UPDATE DB CFG FOR DATABASE [db-name] USING DATABASE\_MEMORY COMPUTED;**

- Buffer pools are set to **SIZE AUTOMATIC** by default if size is not specified
	- To freeze this, use IBM Data Studio to alter the buffer pool size to a set page amount
	- Or use the following CLP command:

**ALTER BUFFERPOOL [bufferpool-name] size [pages];**

# DB2 Self-Tuning Memory Manager Parameter setting details (continued)

Any memory area can be individually turned on for automatic use or set to a fixed size avoiding automatic use.

The DB2 Advantage

- Sorting and hash joins are controlled by three different parameters
	- By default the DBM parameter **SHEAPTHRES** is set to 0 to put sorts in database shared memory; it must be set to 0 for STMM to manage sort memory
	- By default DB parameters **SHEAPTHRES\_SHR** and **SORTHEAP** are set to **AUTOMATIC**
	- Use the IBM Data Studio to alter these or the following CLP commands to change them:

**UPDATE DBM CFG USING SHEAPTHRES [pages];**

**UPDATE DB CFG FOR DATABASE [db-name] USING SHEAPTHRES\_SHR [pages];**

**UPDATE DB CFG FOR DATABASE [db-name] USING SORTHEAP [pages];**

- Package Cache and Lock List set to **AUTOMATIC** by default
	- To freeze their sizes, use IBM Data Studio to alter their sizes to a fixed page amount
	- Or use the following CLP commands:

### **UPDATE DB CFG FOR DATABASE [db-name] USING PCKCACHE\_SZ [pages];**

**UPDATE DB CFG FOR DATABASE [db-name] USING LOCKLIST [pages];**

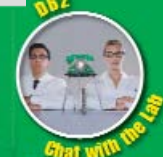

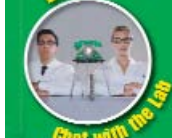

# DB2 Self-Tuning Memory Manager Why so useful?

- New DB2 DBAs benefit right away from DB2 Self-Tuning Memory Manager
	- But there's more to it than that
- Experienced DB2 memory tuning experts can benefit with DB2 Self-Tuning Memory Manager when:
	- Database memory usage is not known at the time of the tuning (guessing is required)
	- Database memory usage is known, but fluctuates greatly hour by hour (or day by day)
	- Database buffer pools are many and differ in page sizes (difficult to tune)
	- System (OS) memory usage is not entirely known, greatly fluctuates or is not completely used
	- Partitioned databases have individual varying memory requirements

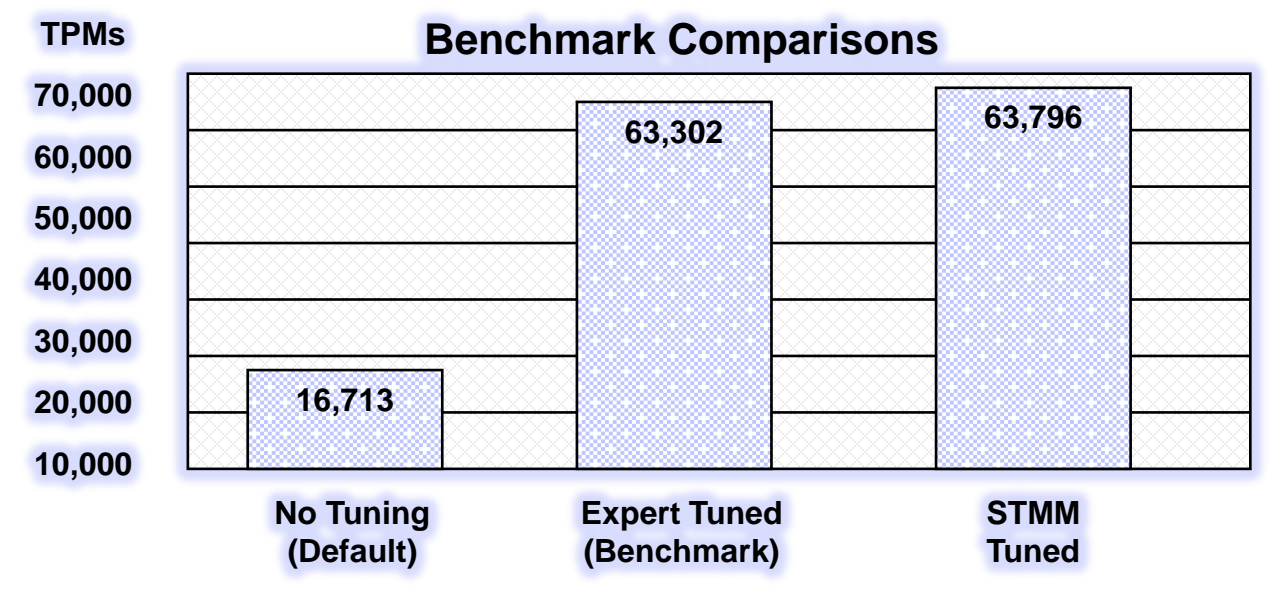

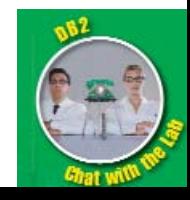

9 DB2 and Oracle - An Autonomic Computing Comparison - Chat with the Lab

# Automatic Memory Management Oracle Automatic (Shared) Memory Management A(S)MM

### To use Oracle AMM, set **MEMORY\_TARGET** parameter

- For SGA, it will manage these pools (if you do not set **SGA\_TARGET** -"ASMM"):
	- 1) db cache, 2) shared pool, 3) Java pool, 4) large pool and 5) streams pool
- For all PGA (if you do not set **PGA\_AGGREGATE\_TARGET**)
- □ Oracle AMM is not like DB2 STMM because:
	- SGA "non standard" block size pools are not managed by ASMM With ASMM, if your default block size is 8K, then 2K, 4K, 16K & 32K caches do not participate With STMM, you manage any and all buffer pools of any page size
	- Oracle Inter-Instance memory sharing cannot be accomplished by AMM
		- With AMM, you can only manually de-allocate from **MEMORY\_MAX\_TARGET**
		- With STMM, memory can be given to and taken from the OS automatically
	- SGA pools managed are an all or nothing proposition
		- ASMM either manages all 5 SGA pools, or it manages none of them individual SGA pools can only be set to a minimum size or be set to 0
		- STMM allows any or all memory caches (pools) to be set to a static size if desired
	- SGA keep & recycle pools are not managed by ASMM
		- Oracle keep pool critical for memory "pinning" and only matches default db cache block size
		- DB2 buffer pools can be isolated and set statically for table space object "pinning"

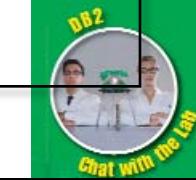

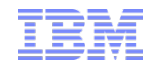

Automatic Storage DB2 automatic storage – how does it work? Automatic storage is extremely simple to set up and use and every DBA will use it.

1. Create a DB2 database with the following to enable it:

**CREATE DATABASE … AUTOMATIC STORAGE YES ON [path/drive]…**

… or alter an existing DB2 database with the following to enable it:

**ALTER DATABASE … ADD STORAGE ON [path/drive]…**

2. Create table space with the following:

**CREATE TABLESPACE … MANAGED BY AUTOMATIC STORAGE …**

- That's it! Under the covers, DB2 now creates, names and sizes the data files needed to support the table space without any DBA intervention.
- Path/drive can be any number of subdirectories, mount points or drives
	- Path/drive list can be added to later with an ALTER DATABASE command
- **DB2** manages all automatic storage containers within this path
	- Smart enough to make temporary table spaces SMS, all others DMS
	- Automatically stripes containers for you by your number of paths or drives
- Create other DMS or SMS table spaces outside automatic storage if desired
- DB2 Health Monitor indicators signal if paths or drives about to become full

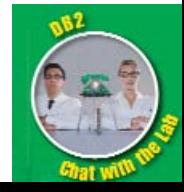

### Automatic Storage Oracle Automatic Storage Management (ASM) – how does it work?

- ASM implemented as a "special", separate, Oracle instance
	- Recommend: oracle\_home of its own
	- Required: OS authentication to connect and administer
	- Required: its own init.ora file with "special" parameters to govern it
	- …and many other maintenance intensive actions …
- Required: its own set of memory
	- Usually around 100 MB
- **Required: one ASM instance per server**
- All databases using ASM now critically tied to ASM
	- ASM has to be the first instance up and the last down on any server using it
	- ASM instance failure effectively fails all table spaces using it in all databases using it
- *Question: Are YOU using this?* (if you're not in a RAC shop, then probably no…)

Note: Oracle Managed files (OMF) is not really like DB2 automatic storage:

OMF only controls one data file name and requires the one target path to use a logical volume manager. OMF cannot use multiple paths for table space data files and does not create new data files when needed.

### **Bottom Line:**

DBAs will love the DB2 Automatic Storage ease of use and will use it for many of their databases

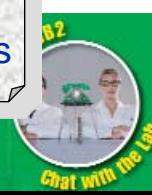

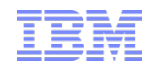

# Utility Throttling How does it work in DB2?

Built into DB2 and automatically exploited for every database. DBAs can easily tweak it to get the most from it, but it requires no "set up".

- Instance level throttling set with one DBM cfg *parameter:* **UTIL\_IMPACT\_LIM**
	- Sets percent of impact for all utilities on the system
	- Default is 10
- **UTIL\_IMPACT\_PRIORITY** can be set for each utility running
	- Determines relative rank of importance of all throttled utilities
	- Entire throttled utility set bound by limit of **UTIL\_IMPACT\_LIM**
- These utilities can be executed with a **UTIL\_IMPACT\_PRIORITY** subcommand
	- Backup
	- Runstats
- Other already running utilities\* can be throttled using
	- "Managed Utilities" GUI from the Control Center, or these line commands:

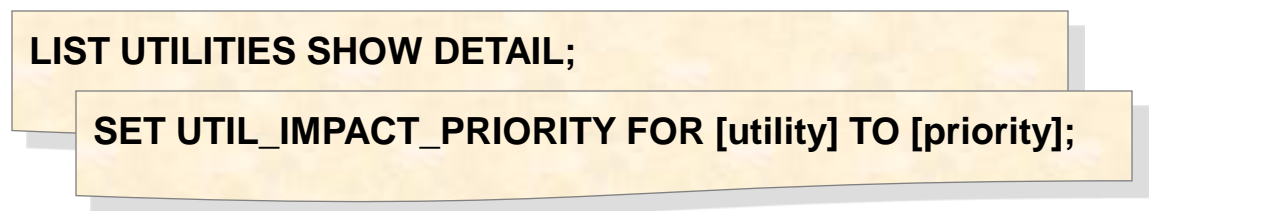

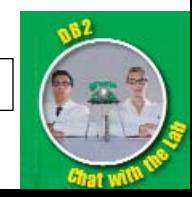

\* Includes: load, reorg, rebalance, redistribute, async\_index\_cleanup, crash\_recovery, restart\_recreate\_index, restore, rollforward\_recovery

# Utility Throttling How does it work in Oracle?

- Backup (RMAN)
	- Set **RATE** option of CHANNEL command
- Data Pump
	- Set **PARALLEL** parameter
- Other utilities can use "resource plans" (similar to DB2 Workload Manager)
	- Requires ADMINISTER\_RESOURCE\_MANAGER privilege
	- Uses DBMS\_RESOURCE\_MANAGER package
	- Very customizable
		- Create consumer groups, plan directives and so on
	- But is very complex
		- Requires extensive set up to use
- Result: few Oracle DBAs using these techniques
- *Question: Are YOU using these Oracle throttling methods?*

**Bottom Line**: DBAs will love the DB2 utility throttling power & built-in ease of use!

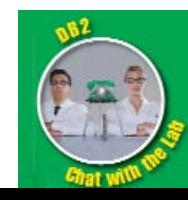

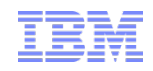

# AUTOCONFIGURE DB2 all-in-one parameter tuning utility

### QUESTION:

How can I tune my performance related configuration parameters and buffer cache ALL AT ONCE?

ANSWER:

AUTOCONFIGURE!

- DB2 autonomics runs the AUTOCONFIGURE utility at database creation time
	- This automatically sets many of your instance and database parameters for you
	- No need for a "pfile" like parameter template
- An already created databases can be tuned with either AUTOCONFIGURE or using the DB2 Control Center interface
	- Scope for changes is "**NONE**", "**DB**" or "**DB and DBM**"
- AUTOCONFIGURE suggests optimum instance and database tuning parameter settings based upon a set of 10 user input values or default values
	- Autonomics automatically senses everything else it needs to know

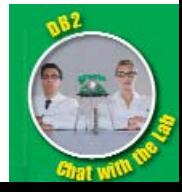

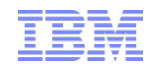

# AUTOCONFIGURE **Architecture**

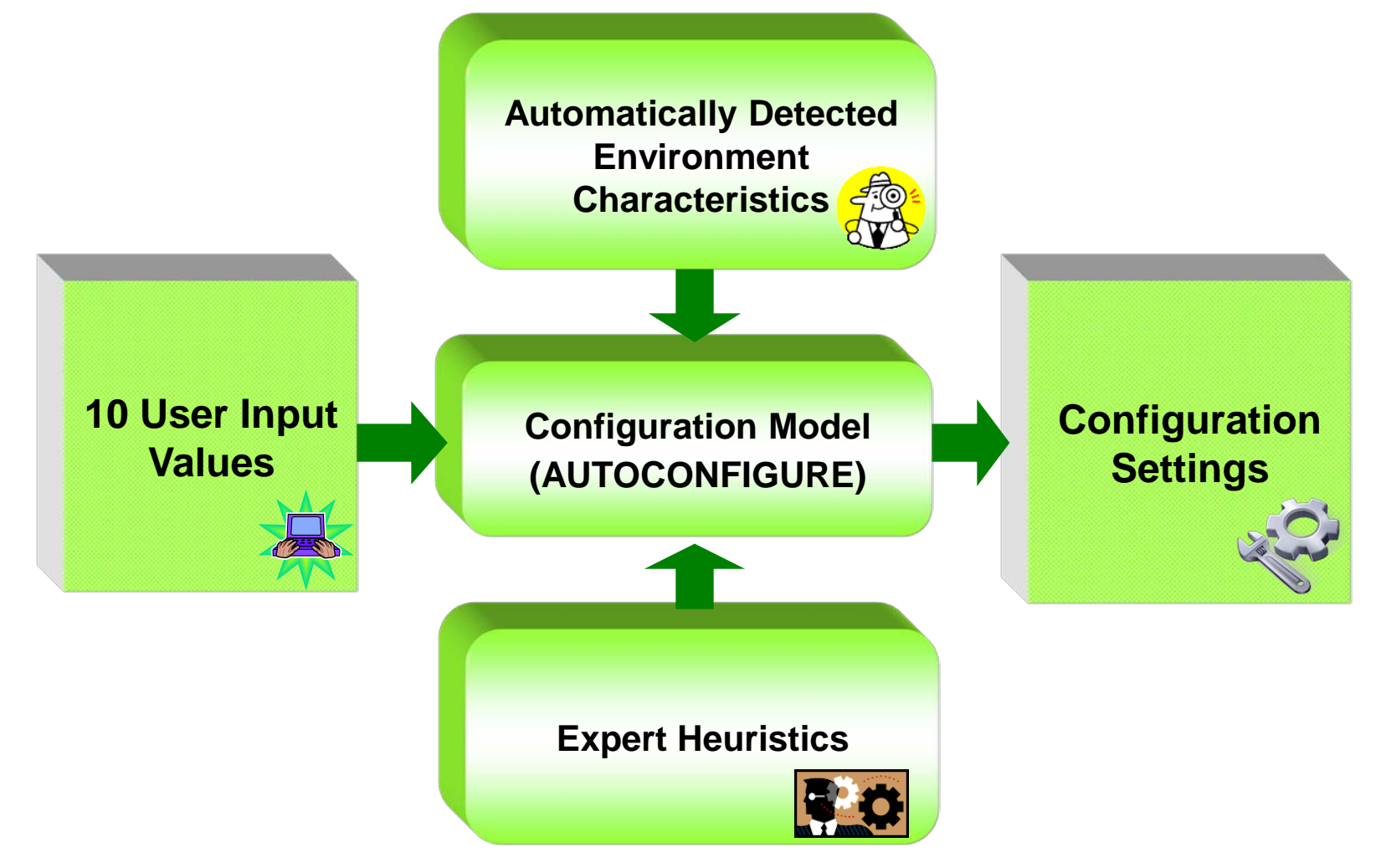

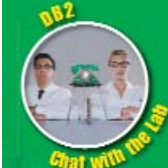

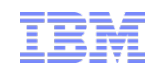

# AUTOCONFIGURE 10 user input values

### The DB2 Advantage

Your database environment usage is described here and is more flexible than using a simple template.

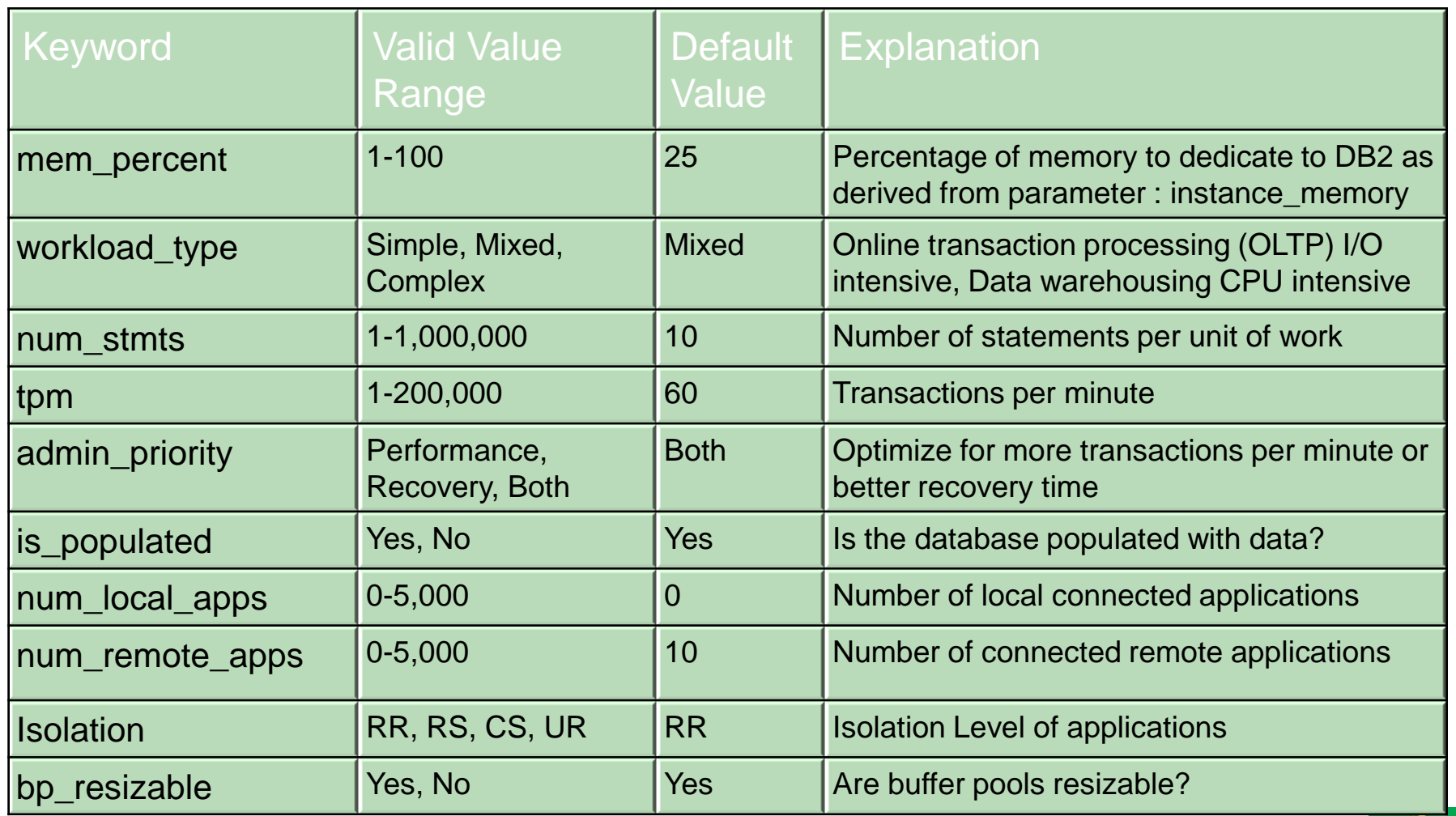

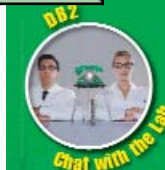

Your unique and current environment is detected by DB2 to use as a basis for all performance parameter settings.

# AUTOCONFIGURE

Autonomically detected environment characteristics

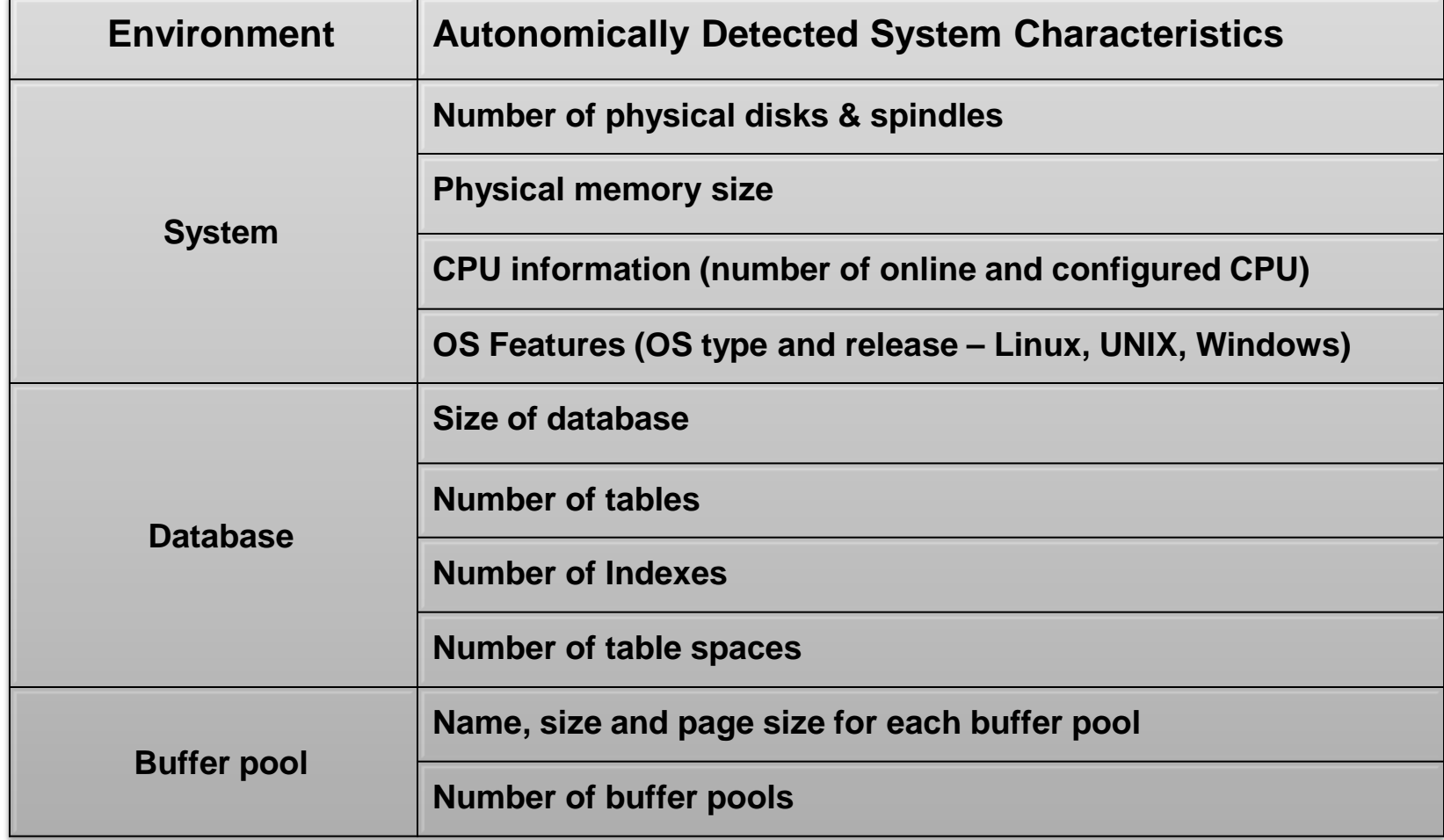

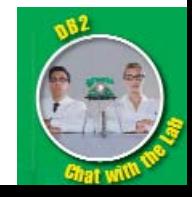

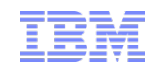

AUTOCONFIGURE Configuration parameter settings - output All performance parameters and buffer pool settings can be tuned in one fell swoop.

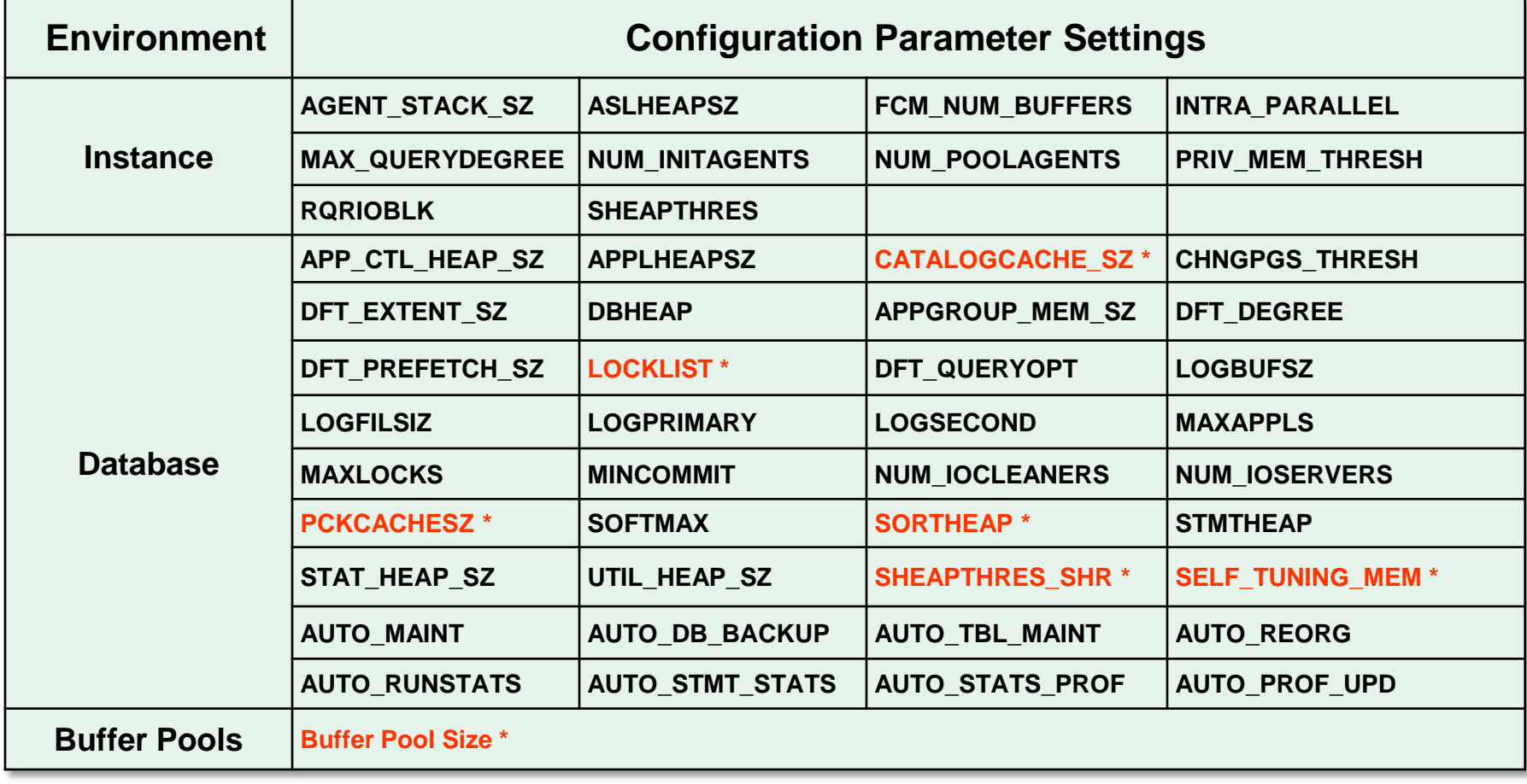

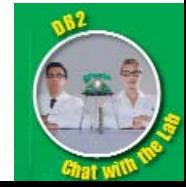

\* Self Tuning Memory related parameters

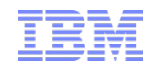

# AUTOCONFIGURE Control Center Interface

Control Center can invoke DB2 Configuration Advisor GUI

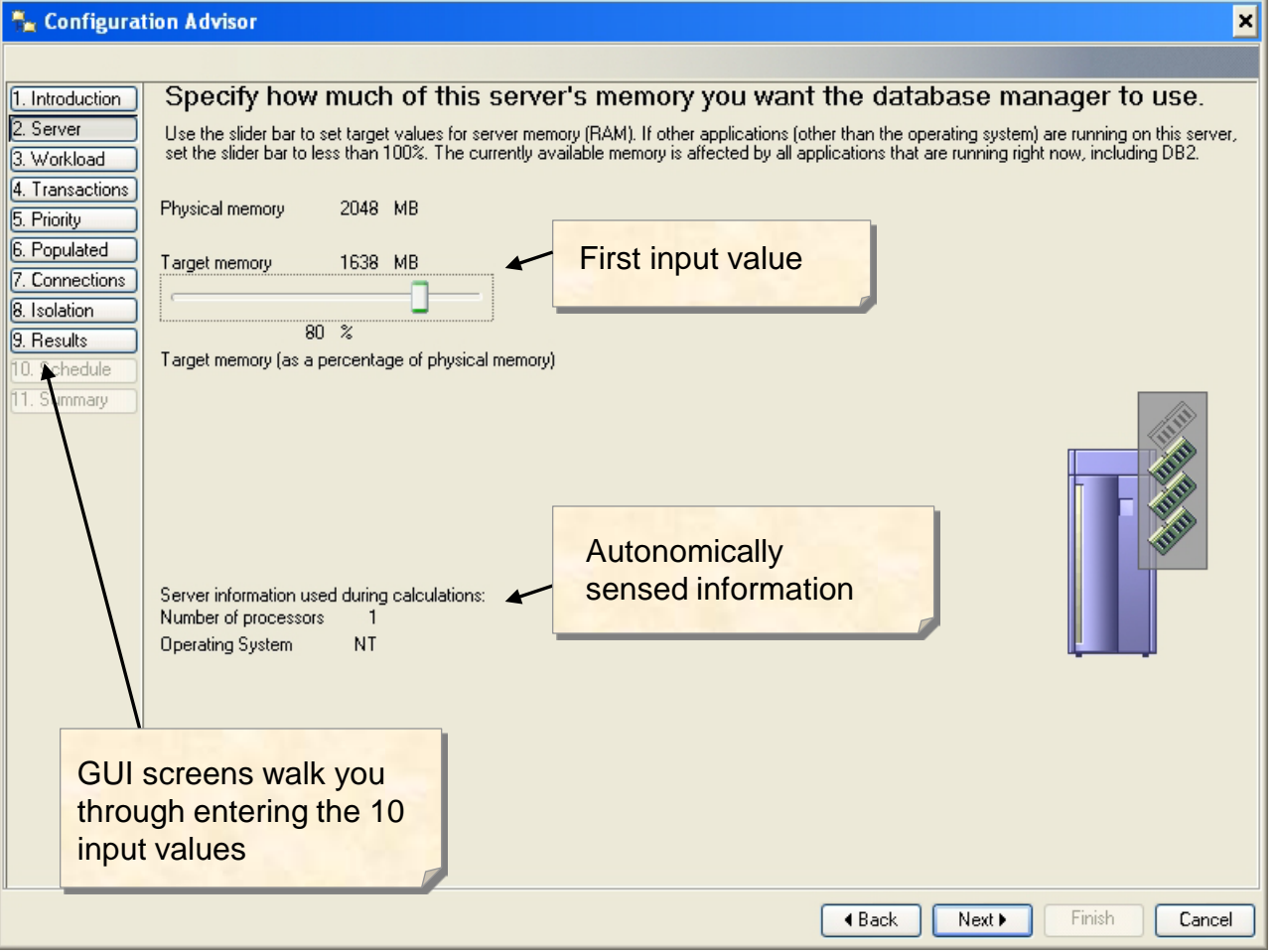

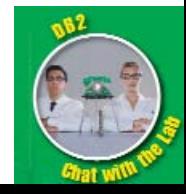

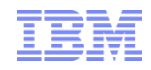

# AUTOCONFIGURE Wizard recommendations

### Recommendations from the GUI

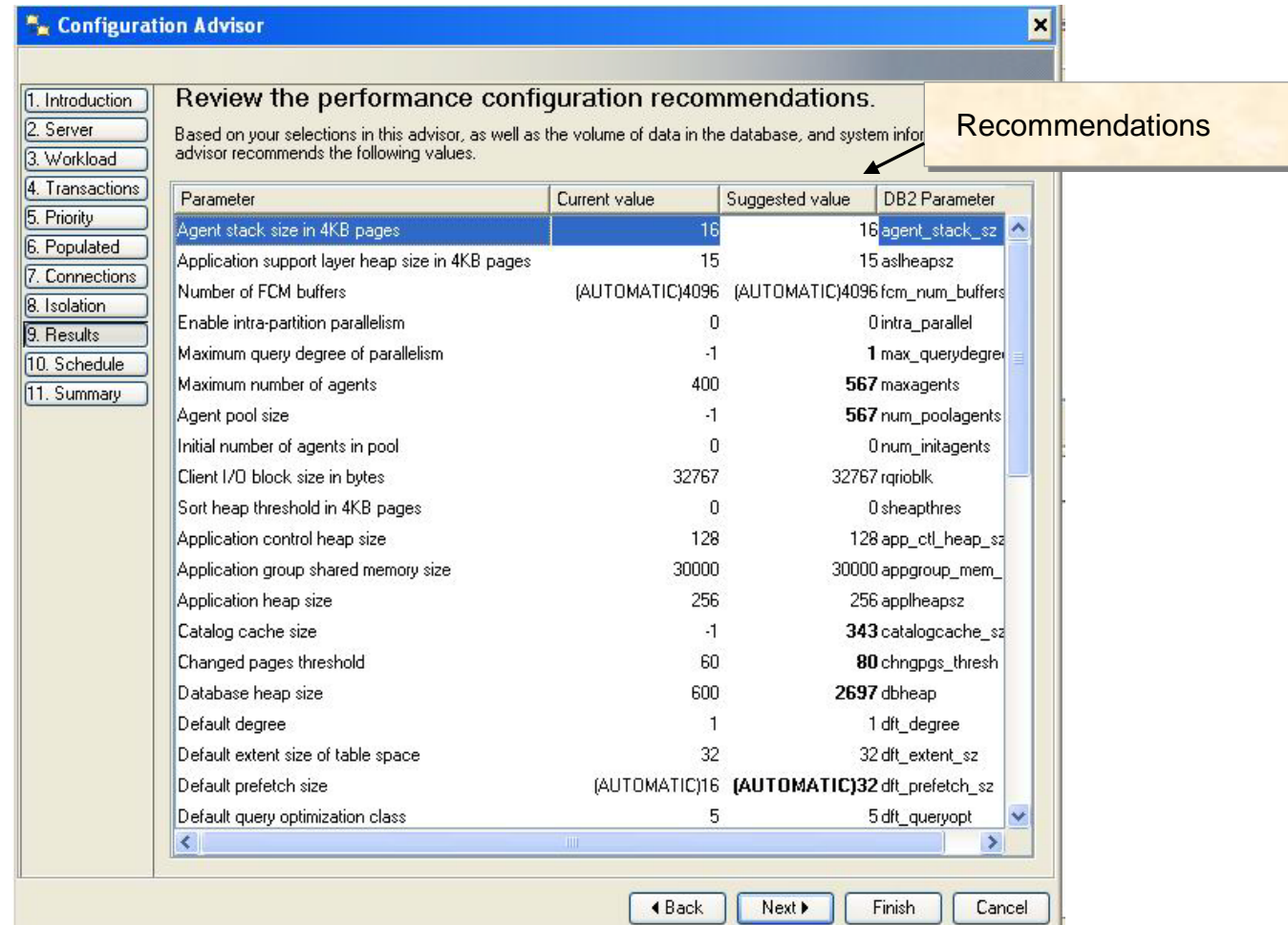

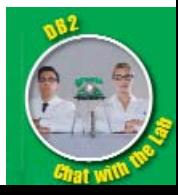

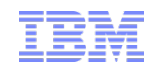

# AUTOCONFIGURE Command line example \*

" Use a command line to give AUTOCONFIGURE 10 input values

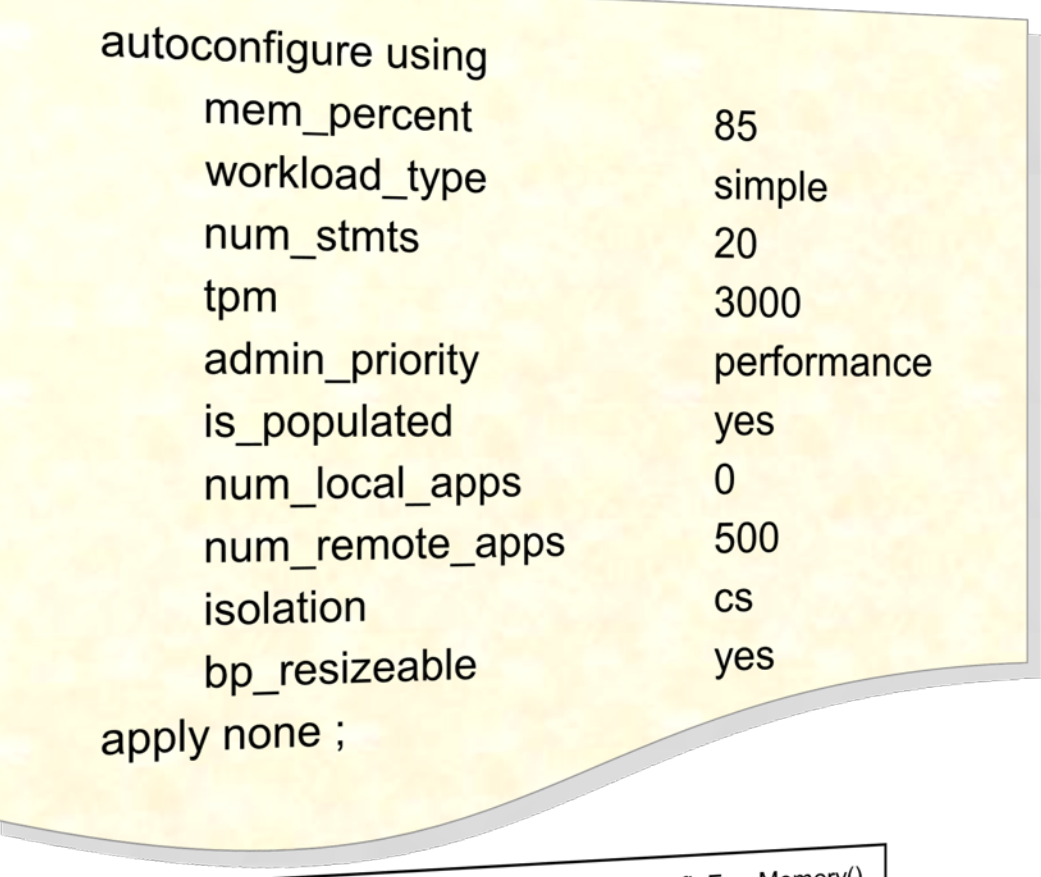

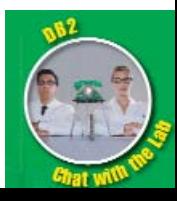

\* APIs also available: db2AutoConfig() and db2AutoConfigFreeMemory()

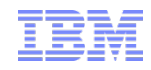

# AUTOCONFIGURE Command line output example: Database

Database configuration parameter sample output

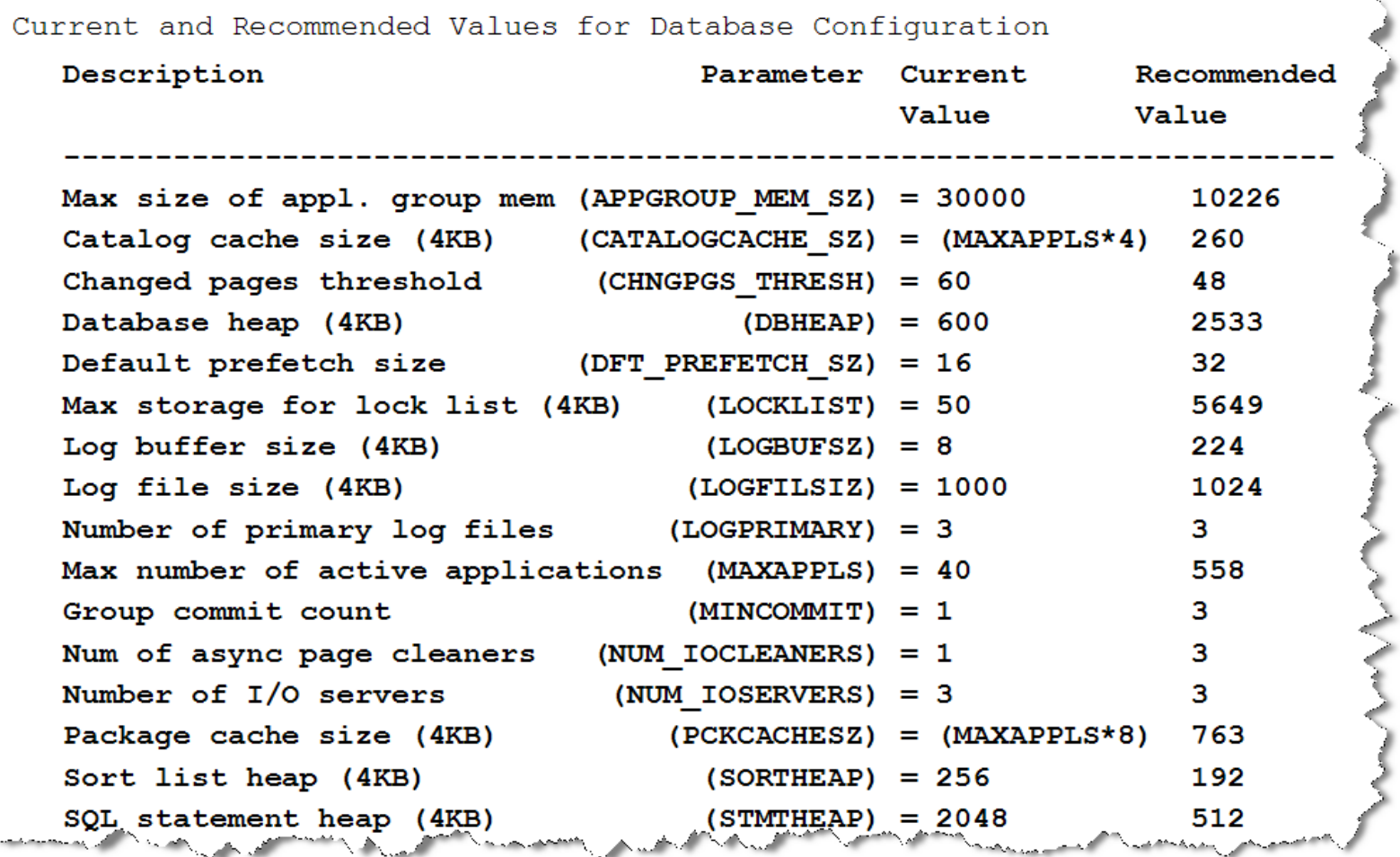

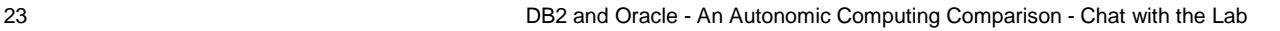

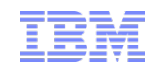

# AUTOCONFIGURE Oracle offering comparison

# Oracle DB2

### **No real equivalent**

The Database Configuration Assistant (DBCA) has a few template choices for parameter defaults for database creation only.

Oracle has some parameters you can set to "automatic" and ADDM helps tune one at a time, but these are not the same as AUTOCONFIGURE.

No tool in Oracle helps you to proactively set all performance parameters and cache settings all at once.

### **AUTOCONFIGURE!**

Normally database tuning experts have to change one parameter at a time and retest each time to see how the change acts with all other parameters.

DB2 gives you a *huge* head start in this process – it's an all-in-one performance parameter tuning expert in a box!

**Bottom Line:** DBAs will love the DB2 powerful and easy to use parameter configuration tool!

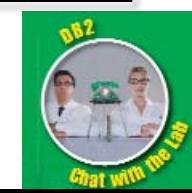

# Automatic Maintenance Autonomics approach overview

- **DB2 Automatic Maintenance:** 
	- Only performs activities that need to be done
	- Uses "set it and forget it" autonomics
- Determines when (and whether) to run
	- BACKUPs
	- RUNSTATs
	- REORGs
- Optimizes resources by
	- Phase I Determining best time to run any given activity in:
		- Online window
		- Offline window
	- Phase II Running only required activities
- Is easy to manage
	- GUI wizard walks you through the entire process
	- Saves your settings in a profile & can be run over and over again
- Has a "learning" capability
	- Internal scheduling continually estimates times to completion
	- If window not large enough
		- Will not run those activities it cannot complete
		- Will notify you through the Health Monitor

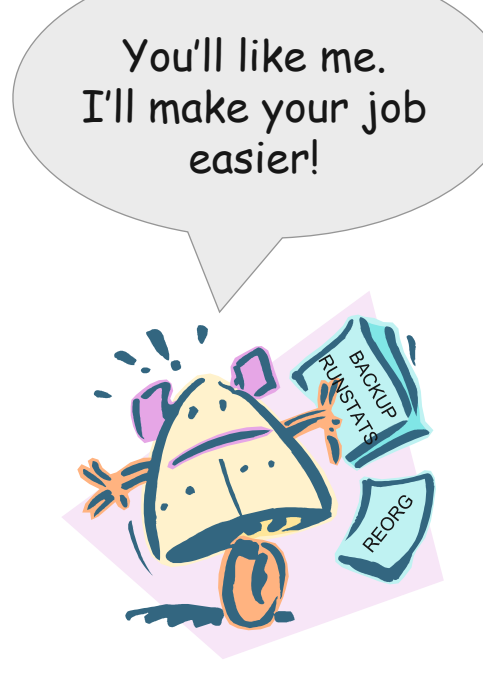

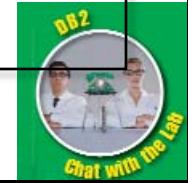

# Automatic Maintenance IBM Data Studio task assistant vs. line command

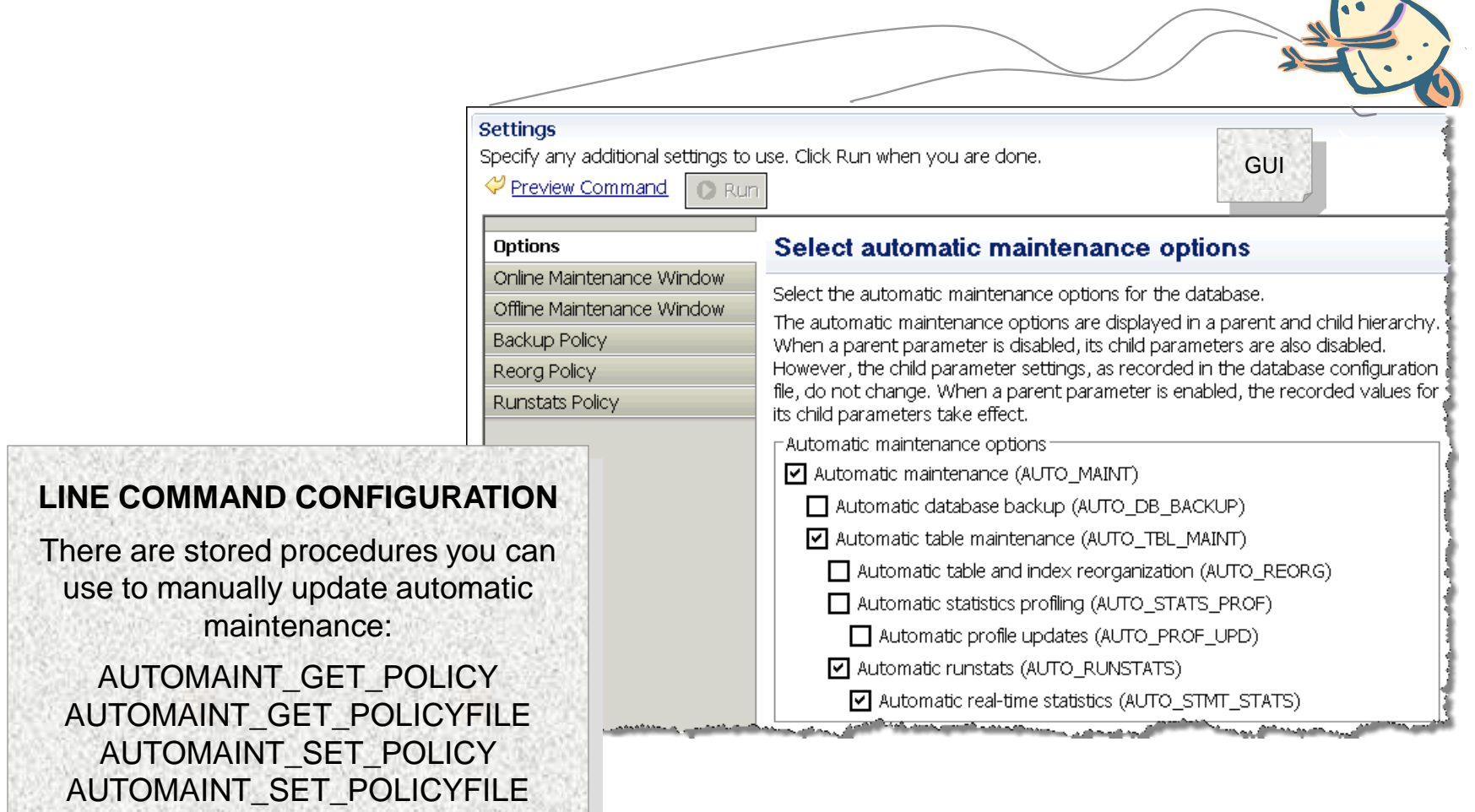

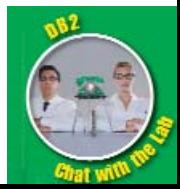

**ACI** 

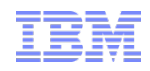

# Automatic Maintenance Concepts used

All options use the following concepts:

- Maintenance Windows (or Timing)
	- Defined as:
		- Periods of time for hours of the day, days of the week or month
		- For online and offline time periods
		- Inside or outside defined time periods
	- DB2 uses this window to consider running selected utilities
	- This window should be a relatively unused time period for your database
- **Notification** 
	- List of contacts can be built and used to notify results of auto maintenance actions
- **Throttling** 
	- Auto maintenance uses "adaptive utility throttling" which it controls all by itself
		- The defined maintenance window is used as the overriding priority
		- Uses a fixed 7% limit on resources

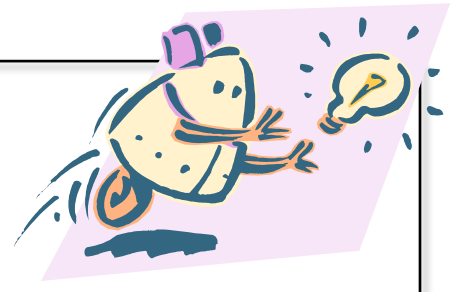

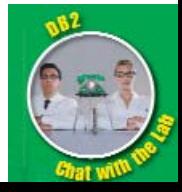

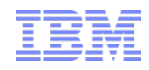

# Automatic Maintenance Auto\_% DB configuration parameters

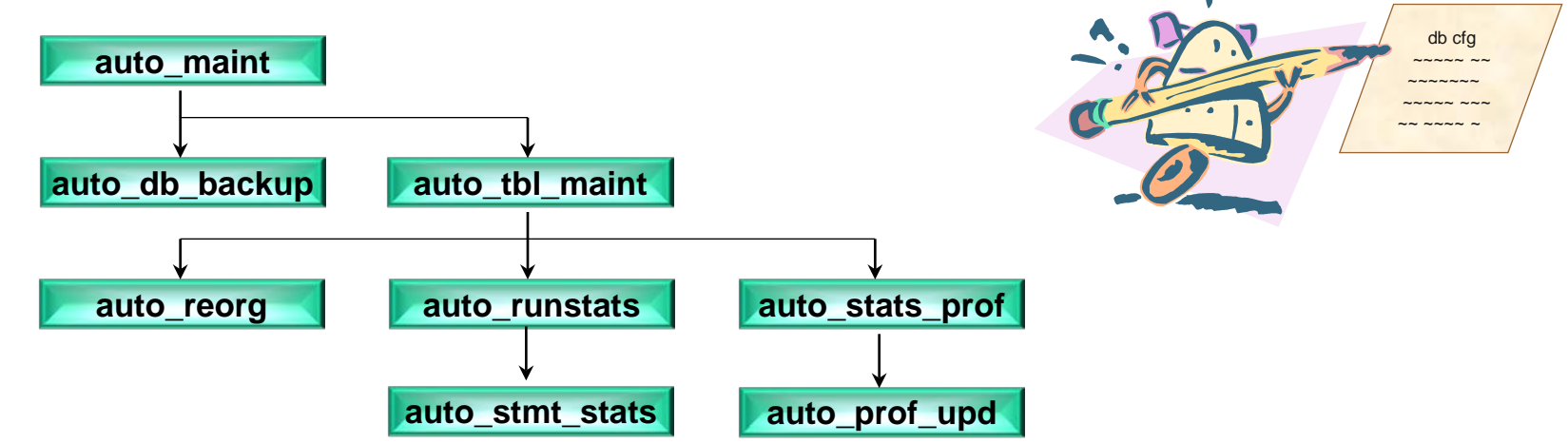

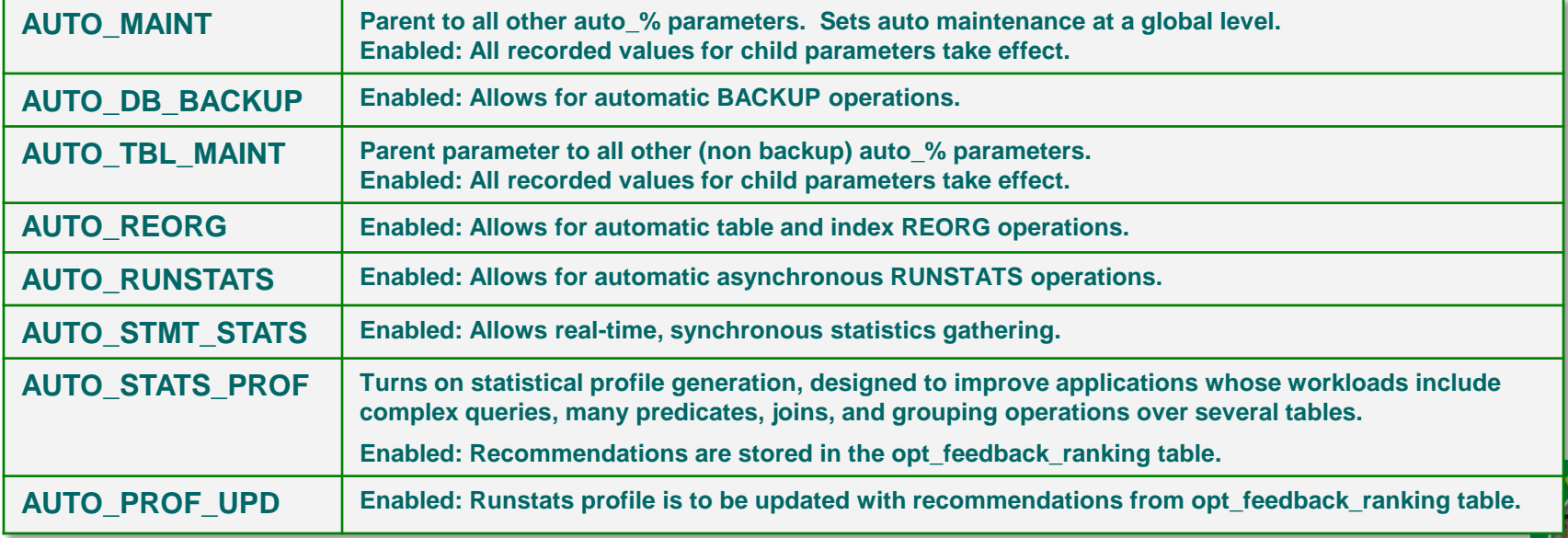

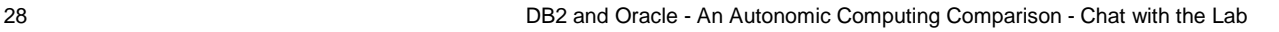

DB2 will only run backups that need to be run. This is smarter than just running regular backups.

# Automatic Maintenance Backup settings & workings

- **BACKUP option uses these settings:** 
	- Criteria
		- Time elapsed since last full backup since specified by number of hours
			- (Also, if backup has never run before)
		- Log space used between backups more than specified number of 4K pages
	- Location
		- File System (Disk)
		- Tape
		- Tivoli Storage Manager
		- X/Open Backup Services API (XBSA)
		- Vendor DLL
	- Mode
		- Online Archive log (retain) mode supported
			- (Default maintenance mode for this setting is 24 x 7)
		- Offline Archive log and circular log both supported
			- (Uses **QUIESCE DATABASE** in **DEFER** mode to allow transactions to complete)

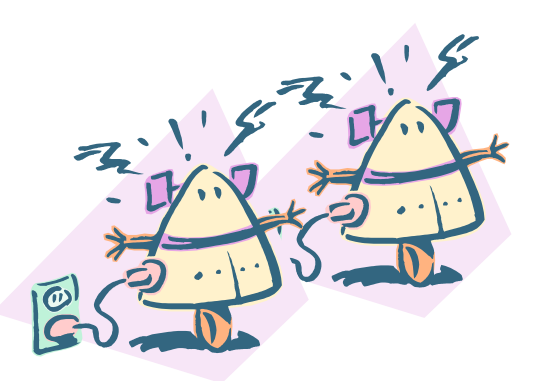

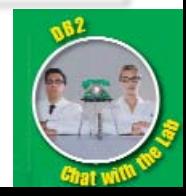

DB2 can perform table and index REORGs automatically.

# Automatic Maintenance REORG settings & workings

- Auto REORG option uses these settings:
	- All tables
		- Can include or exclude system catalog tables
	- Selected tables
		- Can use a simple or custom filter to select range of tables to run against
		- Custom filter can point to a "control table" which contains only the names of tables you desire an automatic REORG to be performed on
	- Has other options for REORG like:
		-
		-
		- Dictionary rebuild/no rebuild (for compressed tables)
		-
		- Size of table limit (helps avoid REORG on very large tables)
		- Offline storage location (temporary storage location)
			-
		- Index reorg mode (read or write options)
- **Auto REORG works by** 
	- Using **reorgchk\_tb\_stats** and **reorgchk\_ix\_stats** stored procedures
		- Determines which tables and indexes to perform REORG on
	- Performs "classic" table REORG on table data
		- Only during a specified offline table maintenance window
		- with no write access during reorganization
		- with no access at all during shadow copy change-over
	- Performs index REORGs during online or offline table maintenance windows
	- Keeps working data in SYSTOOLS schema tables

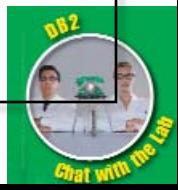

# Automatic Maintenance RUNSTATS settings & workings

DB2 statistic gathering has a sophisticated algorithm to determine collection requirements. Also, statistic profiling is unique to DB2.

- Auto RUNSTATS asynchronous collection
	- DBA selects range of tables for consideration (using GUI)
		- The out of the box default is all tables
	- Utility is non contentious uses new special kernel locking protocols
	- Utility uses a collection algorithm that learns over time how fast the statistics change
		- Compares histograms on a per table basis
		- Determines the minimum set of statistics that give optimal performance improvement
		- Asynchronously runs background RUNSTATS for tables determined to need it
		- Keeps working data in SYSTOOLS schema tables
- Auto profile generation customizes your statistics gathering
	- DBA sets **AUTO\_STATS\_PROF** db cfg parameter gathers automatically
	- DBA sets **AUTO\_PROF\_UPD** db cfg parameter updates automatically
	- Stores data in a "feedback warehouse" in SYSTOOLS, tables **OPT\_FEEDBACK\_\*:**
	- By default, statistics collected for synchronous and asynchronous operations are basic table statistics with distribution information and detailed index statistics using sampling. This feature customizes this.

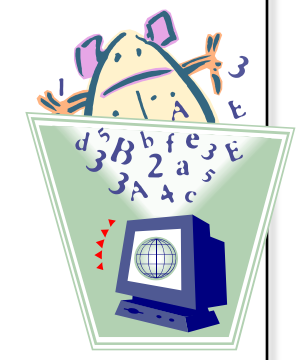

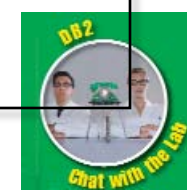

# Automatic Maintenance RUNSTATS real-time statistics collection

### The DB2 Advantage

Real-time statistics gathering is unique to DB2 and its default 5 second requirement can be customized.

- Real-time statistics synchronous collection
	- DBA sets **AUTO\_STMT\_STATS** db cfg parameter
	- Utility collects statistics when needed by that query at run time!
		- Ignores the maintenance windows; runs anytime queries run
		- Uses many different techniques to maximize synchronous collection
			- Placing statistics in statistics cache and writing to the catalog later
			- Limiting the time spent to collect statistics (5 seconds by default)
			- Submitting asynchronous collection request later (if necessary)
			- Fabricating statistics through extrapolation

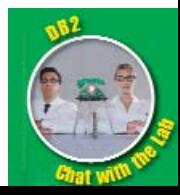

ASAP!

# Automatic Maintenance Oracle automatic system tasks

### **Oracle Automated Maintenance Tasks is effectively job scheduling**

– This ability ONLY comes with Oracle Enterprise Manager (OEM) Diagnostic Pack and is set up with the DBCA

- For example, is not available on Express editions
- This is provided in all editions of DB2
- Uses customizable maintenance\_window\_group for jobs to run under
- **For statistics collection**
	- Uses **DBMS\_AUTO\_TASK** and **DBMS\_STATS** packages
	- Calls **GATHER\_STATS\_PROG** to collect optimizer statistics for all objects in the database
		- Where there are either no statistics or "stale" statistics (defined as 10% row changes by default, but can be overridden globally or by table)

# **For Oracle REORGs (MOVEs)**

- You must manually check for and schedule jobs yourself
	- Tuning pack can help you with this but its extra cost
- Only supported for tables (DB2 is tables and indexes)

# **For Backups**

– Using DBCA can set up a job to do an incremental backup

Oracle uses jobs, not me, and I do all the work for you!

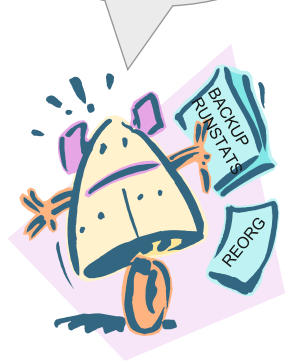

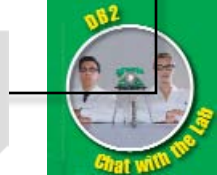

**Bottom Line:**

DBAs will love the DB2 powerful and easy to use automatic maintenance facility!

DB2 and Oracle - An Autonomic Computing Comparison - Chat with the Lab

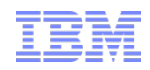

# Next Steps

Proof of Technologies, workshops and other training

### **Proof of Technology: "DB2 9.7 Administration for the Experienced Oracle DBA"**

- $\Rightarrow$  Two day free of charge, high level, broad scope event by the author of this "Chat with Lab"
- $\Rightarrow$  Ask your IBM sales rep or technical specialist about having one in your area

### **DB2 education professional training courses**

- $\Rightarrow$  Deep level of training with a focused scope
- $\Rightarrow$  $\Rightarrow$  $\Rightarrow$  Cost based IBM training
- [http://download.boulder.ibm.com/ibmdl/pub/software/data/sw-library/education/curriculum](http://download.boulder.ibm.com/ibmdl/pub/software/data/sw-library/education/curriculum-documents/DB2LUW_2008.pdf)[documents/DB2LUW\\_2008.pdf](http://download.boulder.ibm.com/ibmdl/pub/software/data/sw-library/education/curriculum-documents/DB2LUW_2008.pdf)
- $\Rightarrow$  http://www-304.jbm.com/ict03001c/services/learning/ites.wss/us/en?pageType=page&c=a0000512

### **DB2 Workshop for Oracle Professionals (with free certification testing)**

- $\Rightarrow$  Two day free of charge workshop to extend your current experience to DB2
- <http://www.ibm.com/db2workshop>

### **Self study courses**

- $\Rightarrow$  Free of charge online cour[s](http://www-01.ibm.com/software/data/education/selfstudy.html)es on various DB2 subjects
- [http://www-01.ibm.com/software/data/education/selfstudy.html#1](http://www-01.ibm.com/software/data/education/selfstudy.html)
- <http://www-01.ibm.com/software/data/education/certification.html>

### **DB2 DBA fundamentals certification 730 prep**

[http://www.ibm.com/developerworks/offers/lp/db2cert/db2-cert730.html?S\\_TACT=105AGX19&S\\_CMP=db2certlp](http://www.ibm.com/developerworks/offers/lp/db2cert/db2-cert730.html?S_TACT=105AGX19&S_CMP=db2certlp)

### **DB2 Application development certification 733 prep**

[http://www.ibm.com/developerworks/offers/lp/db2cert/db2-cert733.html?S\\_TACT=105AGX11&S\\_CMP=sum](http://www.ibm.com/developerworks/offers/lp/db2cert/db2-cert733.html?S_TACT=105AGX11&S_CMP=sum)

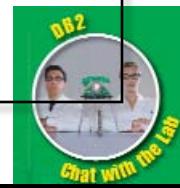

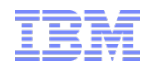

# Questions?

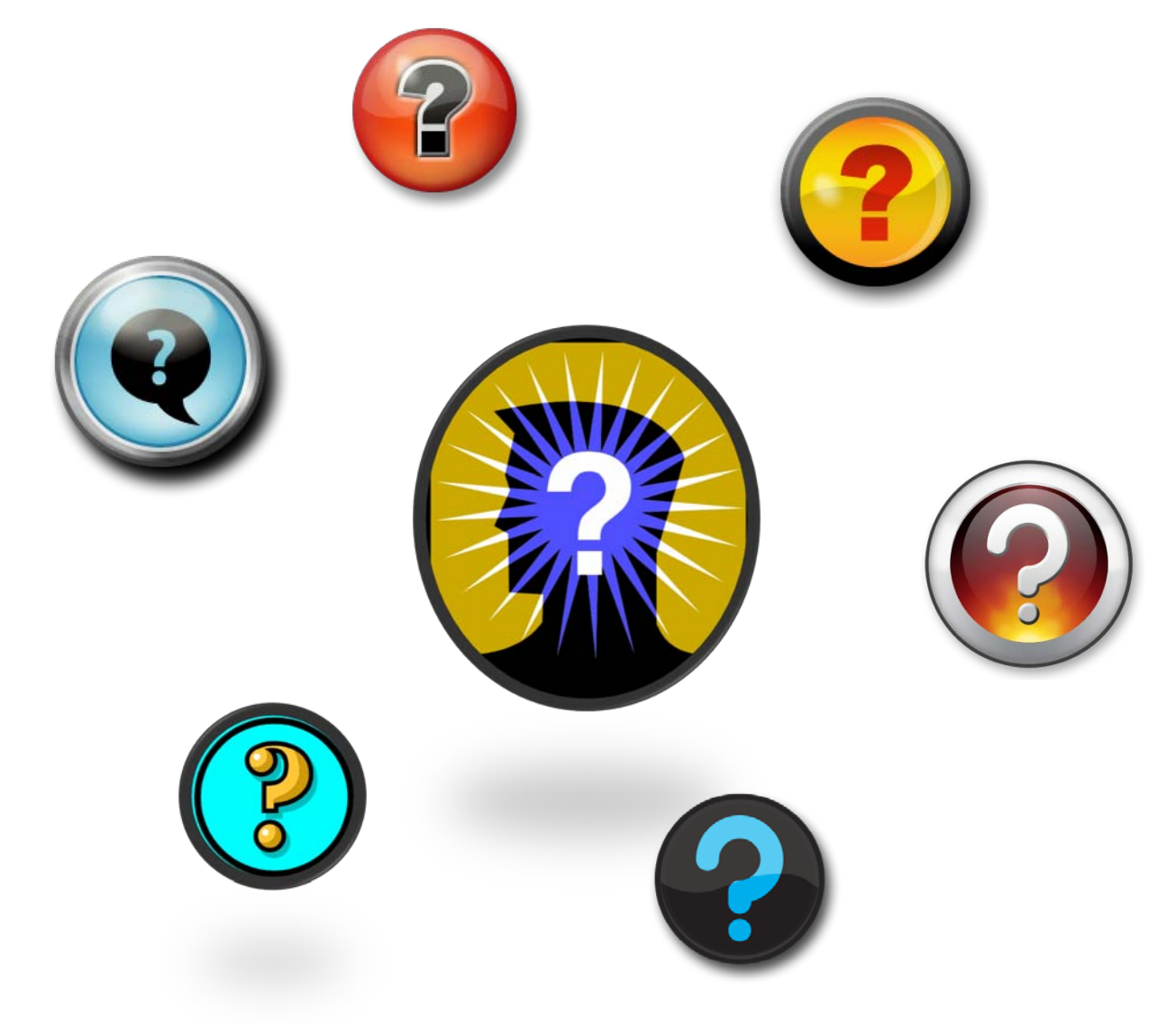

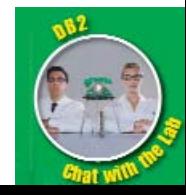

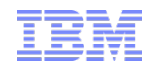

Thank you!

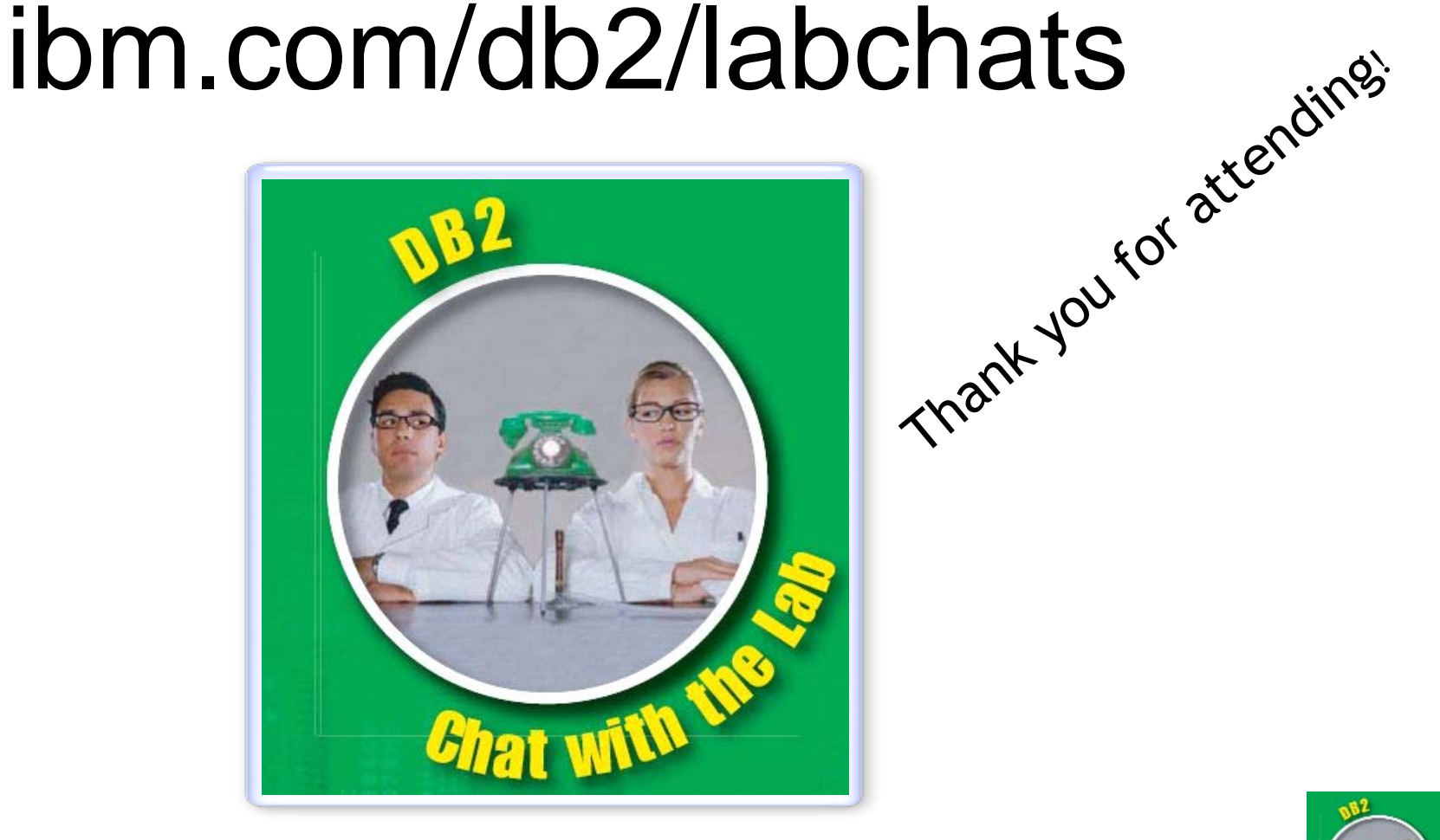

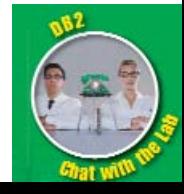

36 DB2 and Oracle - An Autonomic Computing Comparison - Chat with the Lab

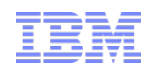

# DB2 and Oracle – An Autonomic Computing Comparison Chat with the Lab Presentation by:

# Burt Vialpando

**IBM Executive IT Specialist, The Open Group Distinguished IT Specialist, IBM IT Certification Board IBM Certified Advanced Database Administrator for DB2 V9.7 for Linux UNIX and Windows IBM Certified Solutions Developer DB2 9.7 SQL Procedures IBM Certified Application Developer DB2 9 IBM Certified Solutions Designer for DB2 Business Intelligence V8 IBM Certified Solutions Expert for DB2 UDB V7.1 Database Administration for IBM OS/390 Oracle 11g Database Administrator Certified Associate IBM Plateau Level 1 Inventor burt.vialpando@us.ibm.com**

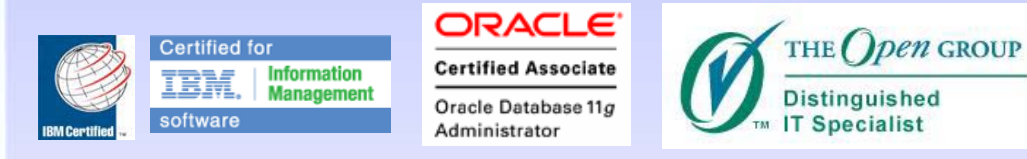

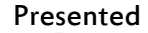

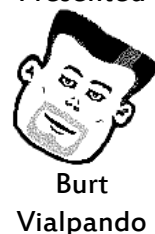

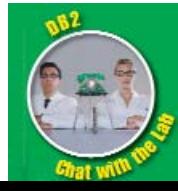